Ministry of Education and Science of the Russian Federation Peter the Great St. Petersburg State Polytechnic University Institute of Computer Sciences and Technologies **Graduate School of Cyber-Physical Systems and Control** 

# Report 1

Transportation Problem Discipline: Modern Problems of Informatics and Computer Science 10 March 2017

Student Group: 13541/8

Christopher W. Blake

Professor

Rodionova E.A.

# Contents

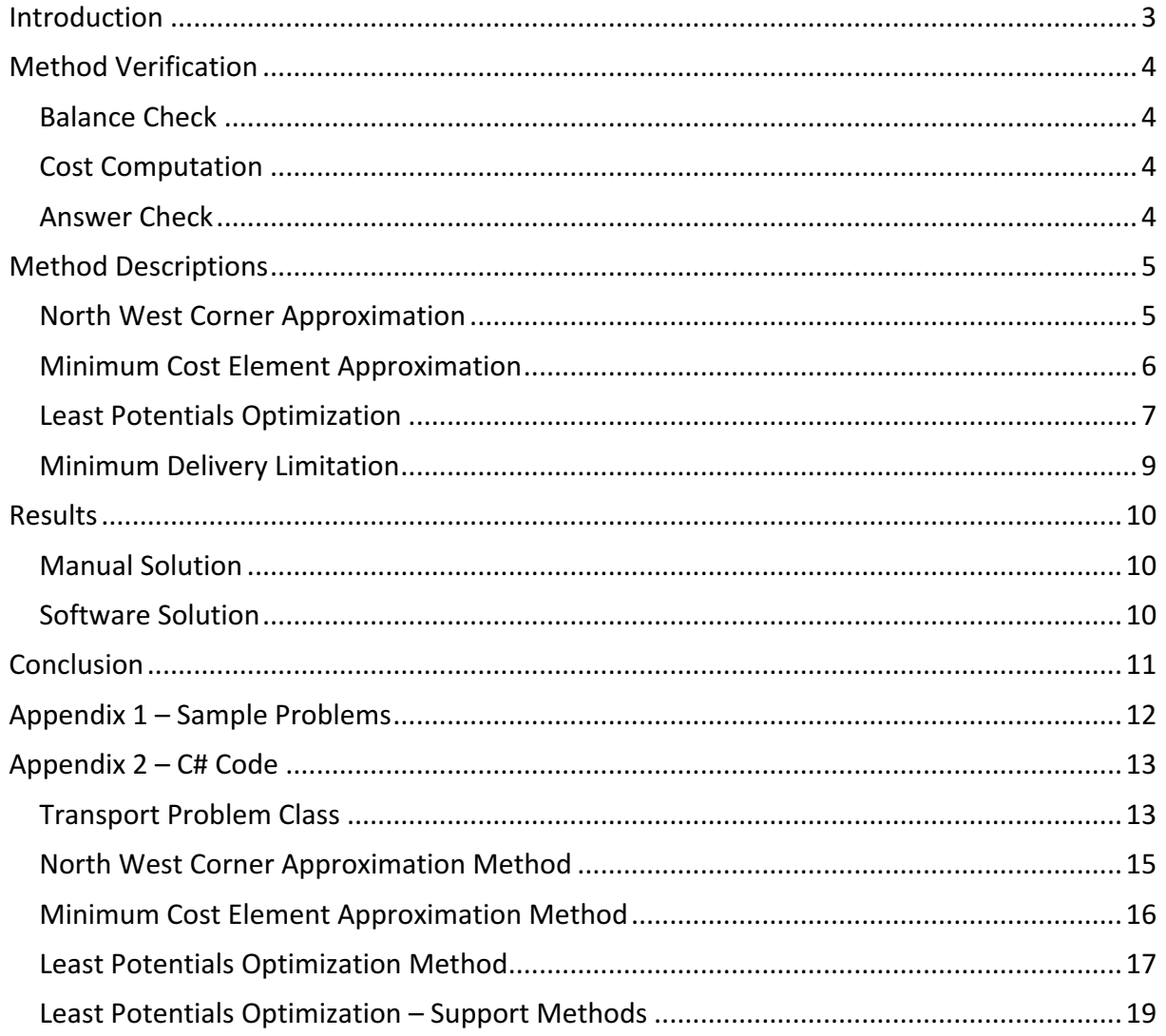

### **Introduction**

A transportation problem can be described as a supply and demand problem. There is a specific supply of product available at specified location and a certain demand required at other locations. Delivery from each possible supplier to each demander also has a different cost associated with it. Hence, the goal is to minimize the cost while still transporting all required products. 

Such a transportation problem is typically modeled in a node-like fashion (Figure 1). The suppliers are shown on the left and the demanders on the right. The cost associated with delivery is the connecting line. For calculation purposes, it is easier to represent this in a

table (Figure 2). The suppliers and their values are shown on the left/right as "S-". The demanders are shown along the top/bottom as "D-". The costs associated with each delivery path are the cell intersecting an "S-" row and "D-" column.

For solving an feasible solution to a transportation problem, three methods will be discussed, as well as the limitation Figure 2: Transport problem in table form of minimum delivery.

The three methods are referred to as:

- 1. "North West Corner" approximation method
- 2. "Minimum Cost Element" approximation method
- 3. "Least Potentials" optimization method

A sample problem is provided (#81) from appendix 1. This sample problem is solved manually to show the process of each of the three methods. Finally, a program is demonstrated for automatically solving by these same methods, and includes the limitation of "Minimum Delivery".

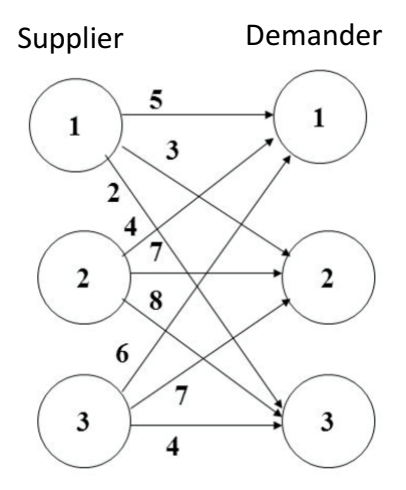

*Figure 1: Transport problem in node form*

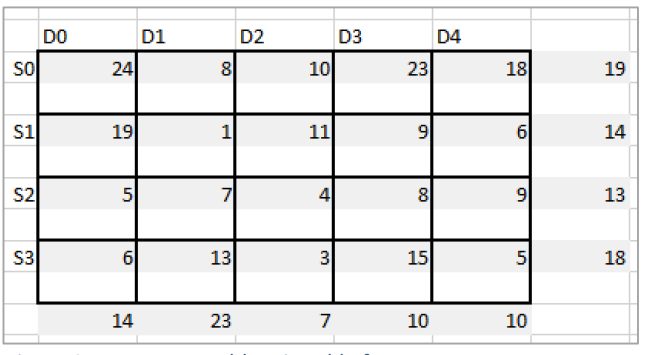

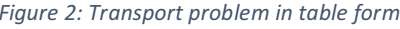

## Method Verification

### Balance Check

Before the transportation problem can be solved, the supply and demand must be checked such that they are balanced. This simply means that the available supply equals the amount demanded. If the problem is not balanced, additional fake rows must be added to account for the extra supply or demand.

$$
isClosed = \begin{cases} true, & \sum s_i = \sum b_i \\ false, & \sum s_i < \sum b_i \end{cases}
$$

Example:

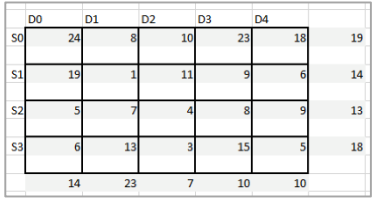

Given the above problem table, we find the supply and demand to be equal. Hence the transportation problem is closed, and a solution can be computed.

 $Supply = \sum S_i = 19 + 14 + 13 + 18 = 64$ Demand =  $\sum D_i = 19 + 14 + 13 + 18 = 64$  $Supply = Demand : Balanced$ 

#### Cost Computation

The total cost of delivery is calculated by multiplying the cost for each path by the number of products delivery on that path.

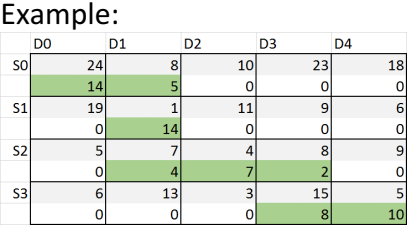

 $Total Cost = 24*14 + 8*5 + 1*14 + 7*4 + 4*7 + 8*2 + 15*8 + 5*10$  $Total Cost = 336 + 40 + 14 + 28 + 28 + 16 + 120 + 50$ Total  $Cost = 632$ 

#### Answer Check

The standard method to check the solution, is to compare the number of deliveries to the number of suppliers and delivers. The solution should meet the following criteria equation.

 $#Deliveries = #Suppliers + #Demanders - 1$ 

Example, using the previous table: #Deliveries = 8, #Suppliers = 4, #Demanders = 5  $8 = 4 + 5 - 1$  ∴ True

### Method Descriptions

#### North West Corner Approximation

This approximation is performed by continuously finding the most northwest cell of the table and picking the min between the supplier and demander for delivery. This process is repeated for the entire grid until all supply and demand is met.

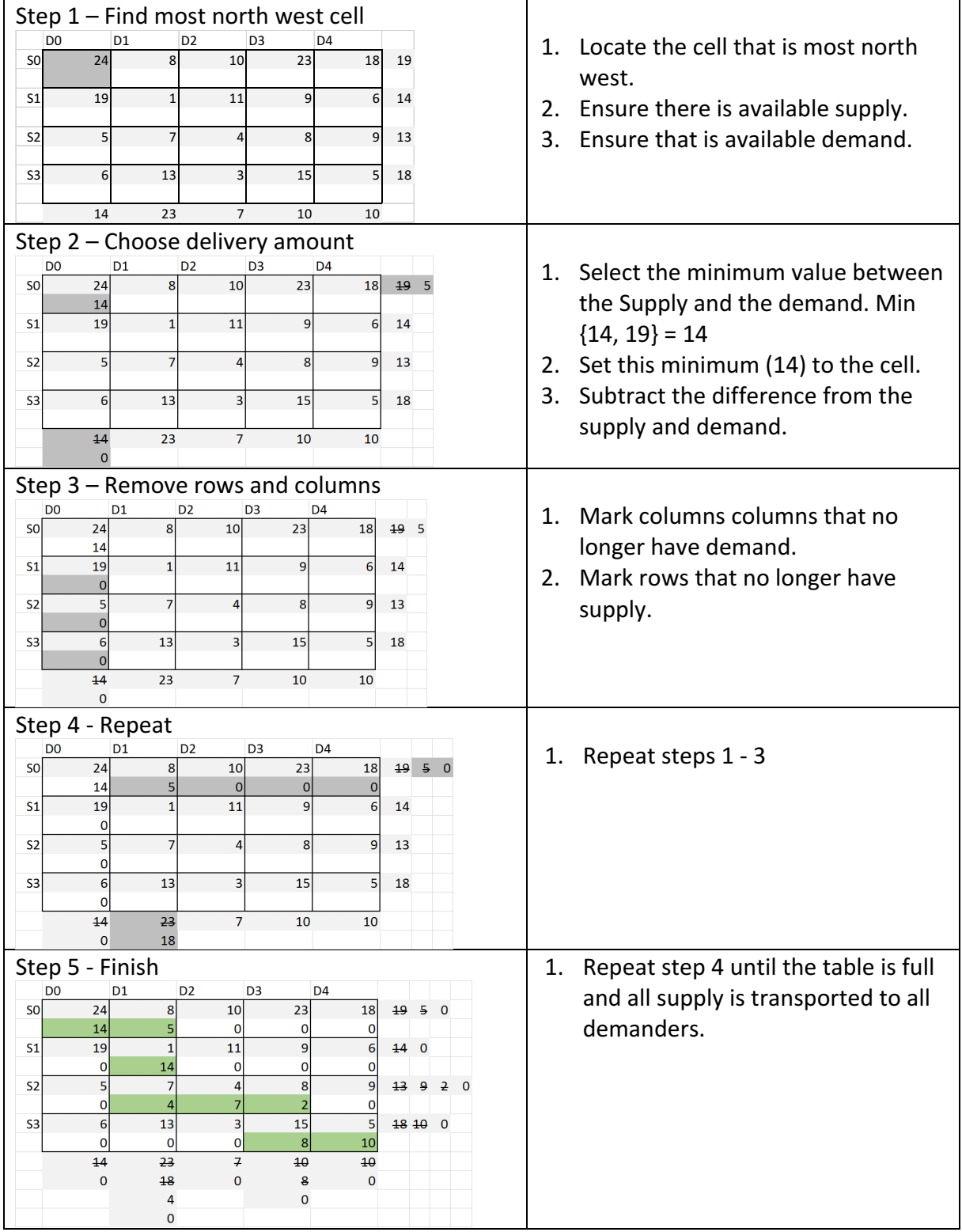

### Minimum Cost Element Approximation

This approximation is performed by continuously finding the available cell with minimum cost and picking the min between the supplier and demander for delivery. This process is repeated for the entire grid until all supply and demand is met.

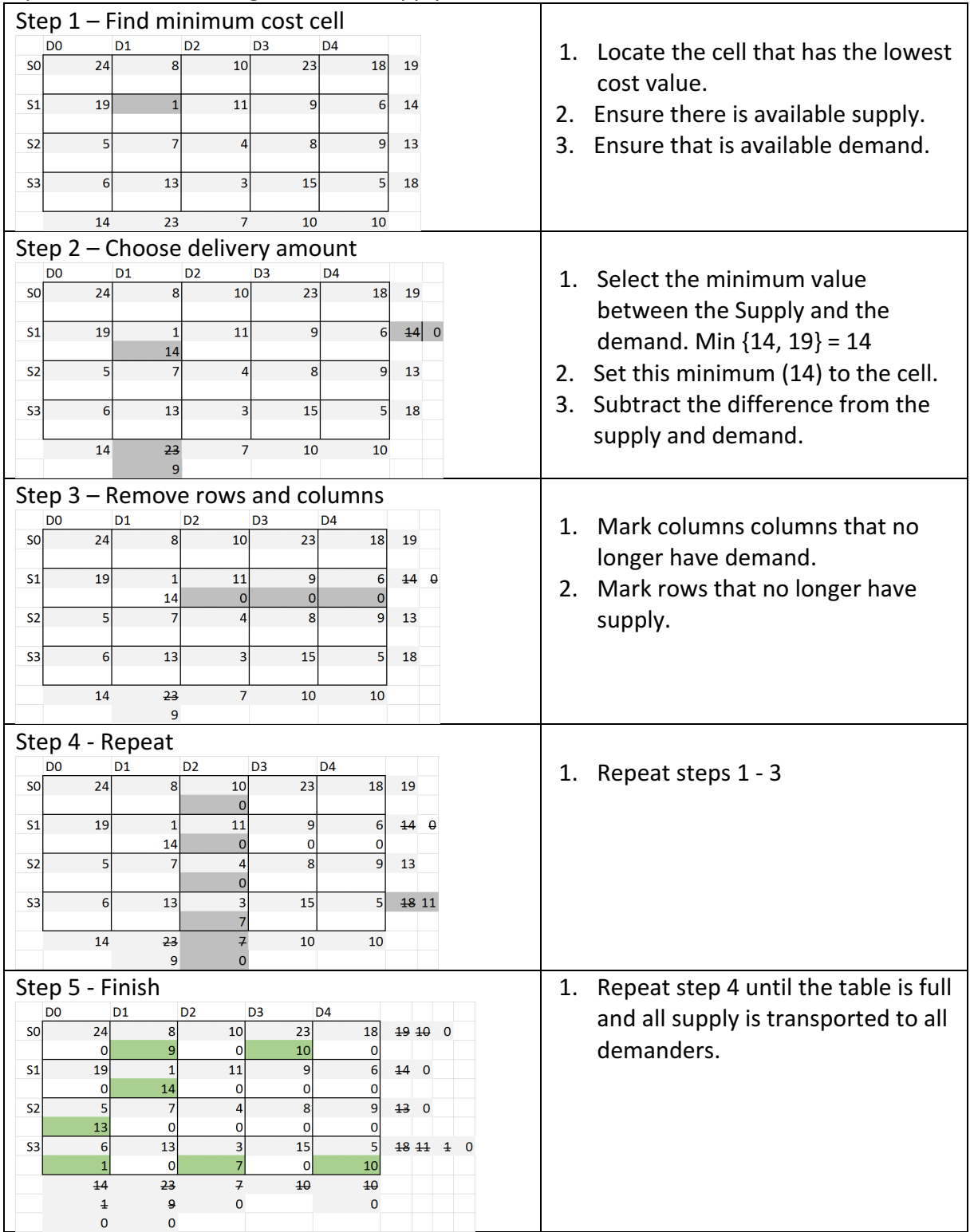

### Least Potentials Optimization

This method is an optimization method of an existing feasible solution. It calculates a penalty score for each cell. By reducing the penalty for each cell, the solution becomes optimized. This is reduced by identifying an adjustment loop, modifying by a specific amount, and repeating the process. When all penalties are zero or negative, the optimal solution has been found.

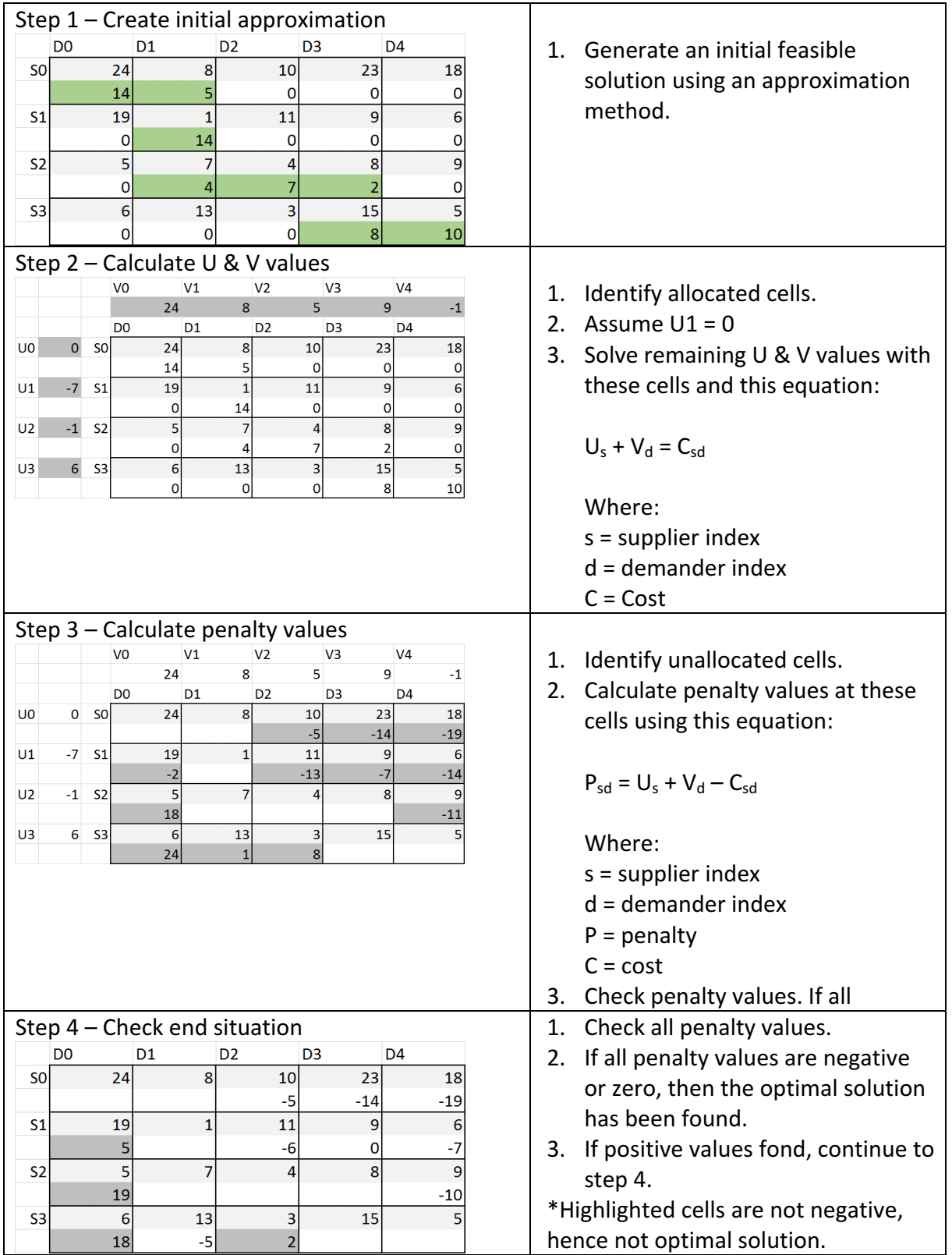

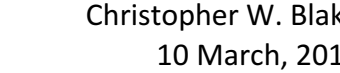

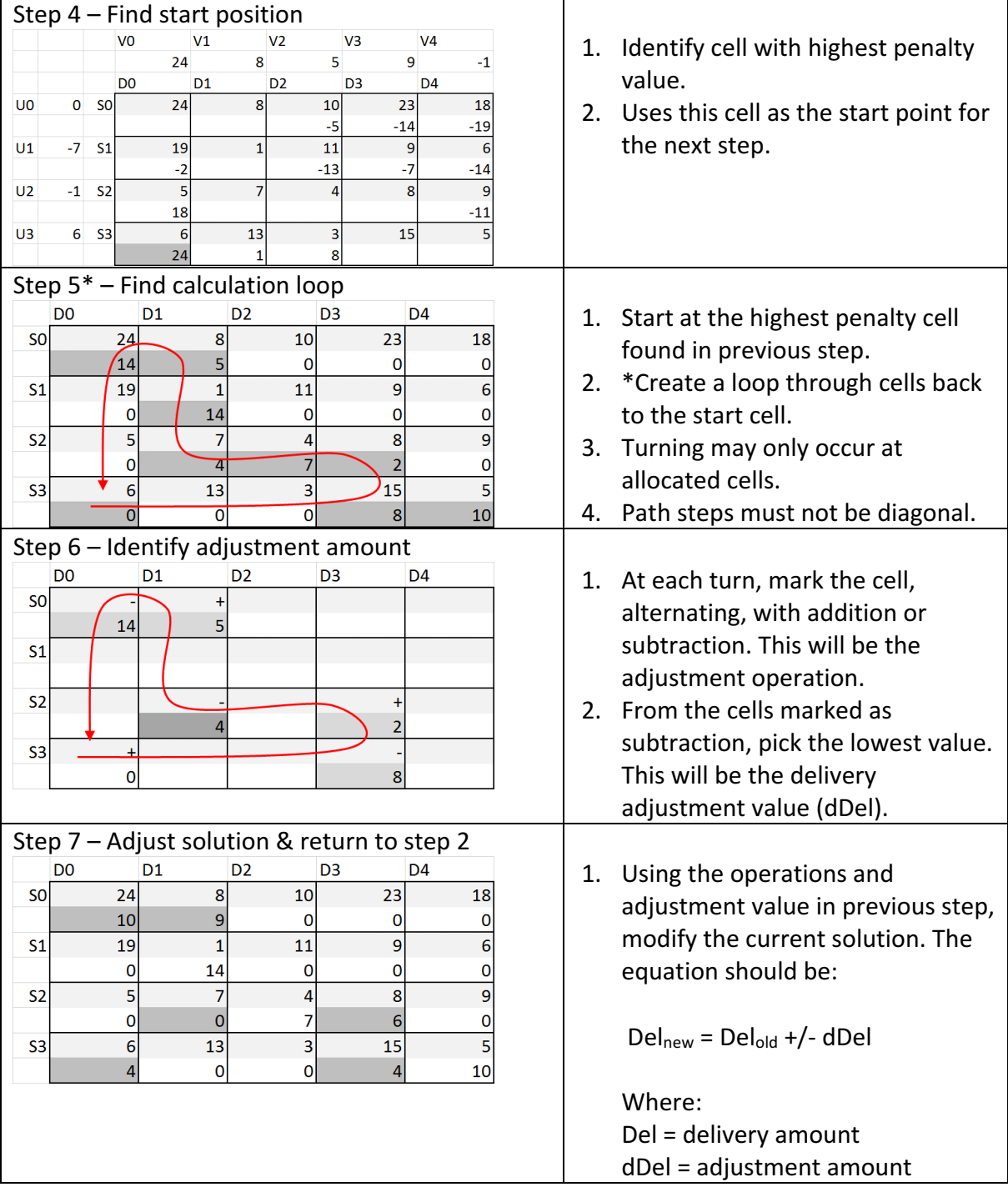

#### **\*Loop Discovery Algorithm**

- 1. Identify all allowable movements (vertically/horizontally) from each non-empty cell to other non-empty cells.
- 2. Remove cells with only 1 movement possibility. These are endpoints.
- 3. Remove cells that do not allow turning. These are cells between other cells.
- 4. Repeat steps 2 and 3 until no changes occur.
- 5. The remaining cells are the path of the cycle.

### Minimum Delivery Limitation

This limitation requires that a minimum delivery be made between a specific supplier and demander. Mathematically it has the following structure.

$$
DelMin_{sd} \geq \propto
$$

Where:

 $DelMin_{sd} =$  Minimum deliver amount for path [s,d]  $s =$  index of supplier  $d =$  index of demander

This problem is solved by modifying the original problem and follows a modified solution logic, involving three steps.

- 1.) For each specified minimum delivery at [s,d].
	- a. Remove the amount from supply
	- b. Remove the amount from demand.
- 2.) Calculate the solution per a previously discussed method. (ie North West, Minimum Cost, or Least Potentials).
- 3.) For each specified minimum delivery amount.
	- a. Add the amount to the solution at index [s,d].

### Results

### **Manual Solution**

Using the previously mentioned methods, the solution was calculated manually in excel. Below is a summary of each solution. The sum of the supply and demand

#### Problem Form Check: Supply =  $Demand = 64 \Rightarrow$  Balanced

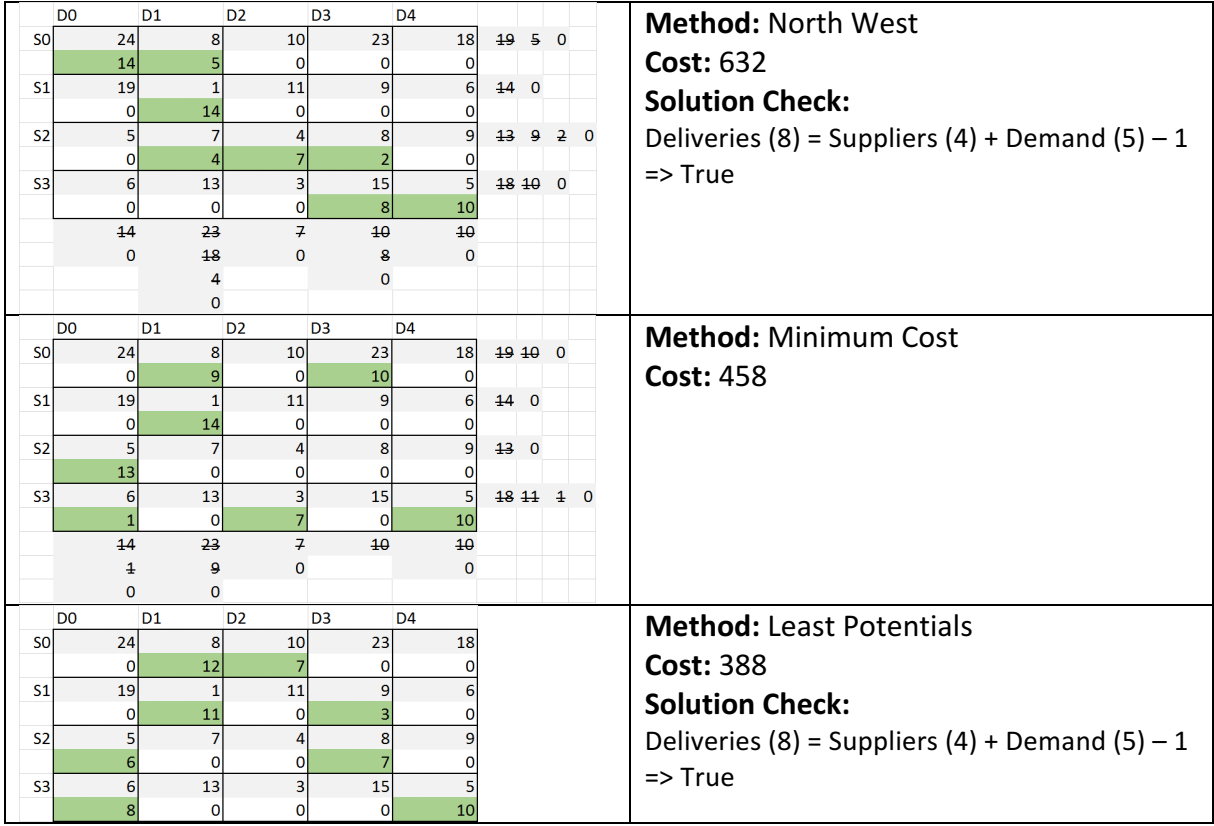

#### Software Solution

A software program with visual interface for solving transportation problems has been created. The interface can be seen on the right (Figure 3)

Using this program, the user may enter the cost values, supply amounts, and demand amounts into a grid. After entering the costs, the user simply presses "GO" and the solutions are displayed on the right.

#### Minimum Delivery Requirement

The user may select the second tab, where delivery requirements may be entered (Figure 4). The user simply enters values, and again presses "GO".

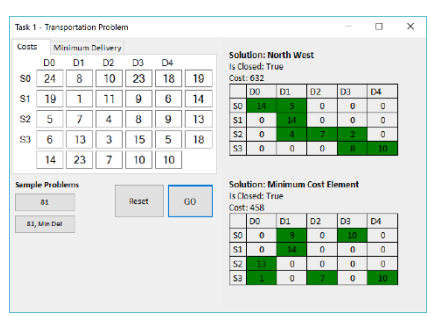

*Figure 3: Transportation Problem Software*

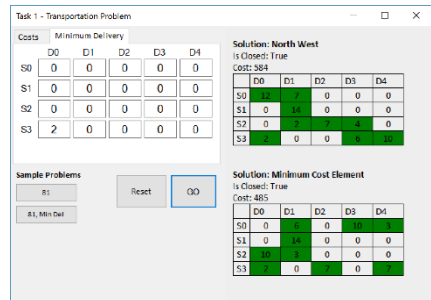

*Figure 4: Minimum Delivery Adjustment*

### Conclusion

A transportation problem was solved by various methods, including the "North West Corner", "Minimum Cost Element" and "Least Potentials" methods. The "North West Corner" and "Minimum Cost Element" methods are used for producing an initial approximation and the "Least Potentials" method is used for further refinement. This was demonstrated manually for each method using an example problem. Finally, the above methods were programmed into a simple-to-use interface.

Comparing the solutions for example 81, the cost values show that, in this case, the "Minimum Cost Element" outperforms the "North West" method. However the cost is able to be further reduced using the "Least Potentials" optimization.

#### **Solution Costs**

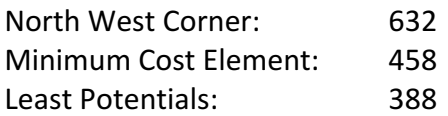

#### **Solution: North West Method**

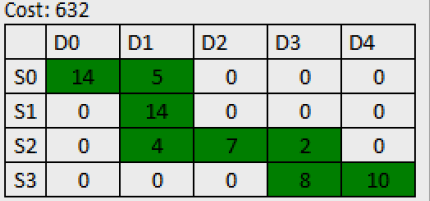

**Solution: Minimum Cost Element Method** Cost: 458

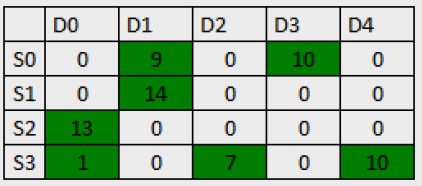

**Solution: Least Potentials Optimization** Cost: 388

Oreloc: A

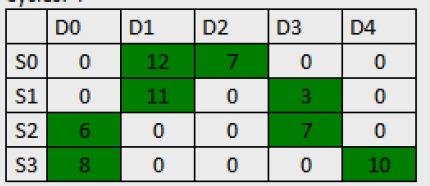

# Appendix 1 – Sample Problems

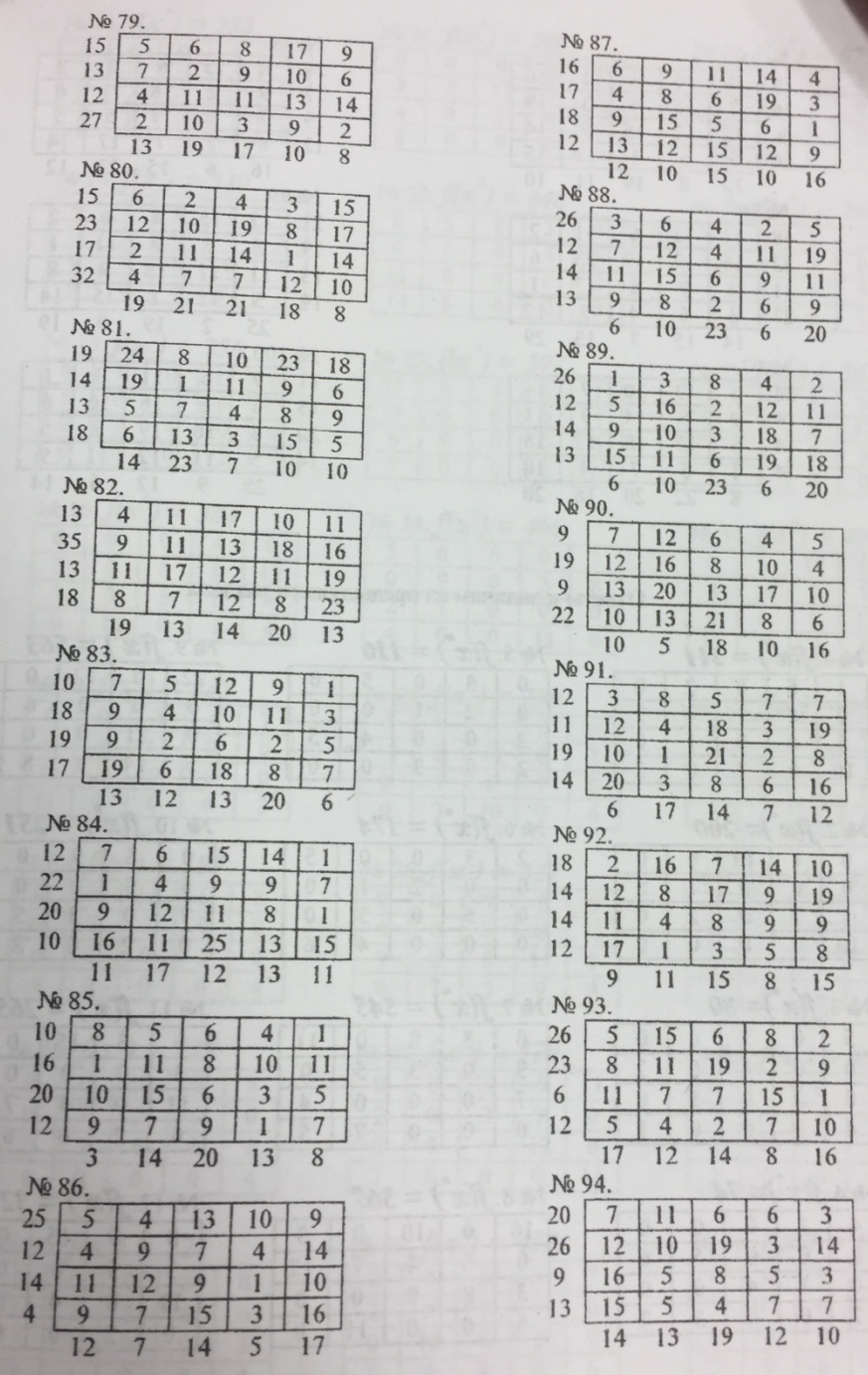

# Appendix 2 – C# Code

```
Transport Problem Class
public class TransportProblem
{
     //Fields
     private double[] suppliers = null;
     private double[] demanders = null;
     private double[,] costs = null;
     private double[,] minimumDelivery = null;
     //Constructor
     public TransportProblem(int numSuppliers, int numDemanders)
     {
         this.suppliers = new double[numSuppliers];
         this.demanders = new double[numDemanders];
         this.costs = new double[numSuppliers, numDemanders];
         this.minimumDelivery = new double[numSuppliers, numDemanders];
     }
     //Properties
     public bool isReady
     {
         get
         {
             if (suppliers == null) return false;
             if (demanders == null) return false;
             if (costs == null) return false;
             //Else
             return true;
         }
     }
     public bool isBalanced
     {
         get
         {
              if (suppliers.Sum() == demanders.Sum())
                  return true;
             else
                  return false;
         } 
     }
     public double[] Suppliers
     {
         get { return suppliers; }
         set
         {
              //check if new array matches size
              if(value != null)
             if (value.Length != suppliers.Length)
                      throw new ArgumentException("Array size must be the same.");
             //Save data
             suppliers = value;
         }
     }
     public double[] Demanders
     {
         get { return demanders; }
         set
         {
```

```
 //check if new array matches size
             if (value != null)
            if (value.Length != demanders.Length)
                  throw new ArgumentException("Array size must be the same.");
             //Save Data
             demanders = value;
         }
     }
     public double[,] Costs
     {
         get { return costs; }
         set
         {
             //check if new array matches size
             if (value != null)
             if (value.GetLength(0) != costs.GetLength(0) || value.GetLength(1) != 
costs.GetLength(1))
             throw new ArgumentException("Array size must be the same.");
             //Save Data
             costs = value;
         }
     }
     public double[,] MinimumDelivery
     {
         get { return minimumDelivery; }
         set
         {
             //check if new array matches size
             if (value != null)
             if (value.GetLength(0) != costs.GetLength(0) || value.GetLength(1) != 
costs.GetLength(1))
                  throw new ArgumentException("Array size must be the same.");
             //Save Data
             minimumDelivery = value;
         }
     }
}
```

```
North West Corner Approximation Method
public double[,] solveNorthWest()
{
    return solveNorthWest(true);
}
public double[,] solveNorthWest(bool enableLimations)
{
     //Switch for limations modifications
     if (enableLimations)
     {
         //Account for minimum delivery
         adjustMinimumDelivery_FromSupplyAndDemand(false); //Subtract away
     }
     //Create temporary variables
     double[] sup = (double[]) suppliers.Clone();
     double[] dem = (double[]) demanders.Clone();
     double[,] solution = new double[suppliers.Length, demanders.Length];
     //Cycle through each solution position
    int s = 0;
    int d = 0;
     while (s < sup.Length && d < dem.Length)
     {
         //Get min of supply and demand
        double min = (new double[] { sup[s], dem[d] }. Min();
         //Set to solution
        solution[s, d] = min; //Remove from supply and demand
        sup[s] -= min;dem[d] -= min; //Find next most northwest position
         try
         { 
            while (sup[s] == 0) { s++; }
            while (dem[d] == 0) { d++; } }
         catch
         {
             //All finished
             break;
         }
     }
     //Switch for limations modifications
     if (enableLimations)
     {
         //Account for minimum delivery
         addMinimumDelivery_ToSolution(solution);
         adjustMinimumDelivery_FromSupplyAndDemand(true); //Add back
     }
     //Return the results
     return solution;
}
```

```
Minimum Cost Element Approximation Method
public double[,] solveMinimumCostElement()
{
     //Account for minimum delivery
    adjustMinimumDelivery FromSupplyAndDemand(false); //Subtract away
     //Create temporary variables
     double[] sup = (double[])suppliers.Clone();
     double[] dem = (double[])demanders.Clone();
     double[,] solution = new double[suppliers.Length, demanders.Length];
     //Get dimensions
    int rows = solution.GetLength(0); int cols = solution.GetLength(1);
     //Cycle through each solution position
    while (sup.Sum() > 0 && dem.Sum() > 0)
     {
        //Find min cost position, that has no solution value
        double currMinCost = double.PositiveInfinity;
       int rMin = 0;
       int cMin = 0;
       for (int r = 0; r < rows; r++)
           for (int c = 0; c < cols; c++)
\{ //Skips finished solutions
                if (solution[r, c] != 0) { continue; }
                if (sup[r] == 0) { continue; }if (dem[c] == 0) { continue; } if (costs[r,c] < currMinCost)
\{ rMin = r;
                    cMin = c;
                   currMinCost = costs[r, c]; }
            }
        int s = rMin;
       int d = cMin; //Get min of supply and demand
       double min = (new double[] { sup[s], dem[d] }).Min(); //Set to solution
        solution[s, d] = min;
        //Remove from supply and demand
       sup[s] -= min;dem[d] -= min; }
     //Account for minimum delivery
     addMinimumDelivery_ToSolution(solution);
     adjustMinimumDelivery_FromSupplyAndDemand(true); //Add back
     return solution;
}
```
#### Report 1: Transportation Problem extending the control of the Christopher W. Blake Modern Problems of Informatics and Computer Science 10 March, 2017

```
Least Potentials Optimization Method
public double[,] solveUV(out int cycles)
{
     //Account for minimum delivery
    adjustMinimumDelivery_FromSupplyAndDemand(false); //Subtract away
     //Get dimensions
     int rows = Costs.GetLength(0);
    int cols = Costs.GetLength(1);
    //Get Northwest approximation
   double[,] solutionCurr = solveNorthWest(false);
    //Cycle until end condion met
    cycles = 0; //For statistics
    while (true)
     {
        #region Calculate UV values
        double[] u;
        double[] v;
       calculateUV Values(solutionCurr, out u, out v);
        #endregion
       #region Calculate penalty values, track location of greatest penalty
        double[,] penalties = new double[rows, cols];
       int rMax = -1;
       int cMax = -1;
        double penaltyMax = double.NegativeInfinity;
        bool allNegative = true;
        //Calculate penalties 
       for (int r = 0; r < rows; r++)
         {
            for (int c = 0; c < cols; c++)
\{ //Calculate only for unassigned cells
               if (solutionCurr[r, c] == 0)
\{ //Get and store value
                   double penalty = u[r] + v[c] - \text{Costs}[r, c]; penalties[r, c] = penalty;
                    //Check sign
                   if (penalty > 0) allNegative = false;
                    //Check for max
                   if (penalty > penaltyMax)
                    {
                        penaltyMax = penalty;
                       rMax = r:
                       cMax = c; }
 }
 }
        }
        #endregion
        //Check end condion
        if (allNegative)
        {
             //Finished
            break;
        }
        #region Generate new iteration of solution
        //Identify loop
```

```
 int rLoopStart = rMax;
        int cLoopStart = cMax;
        int[,] loop = findLoop(solutionCurr, rLoopStart, cLoopStart);
        //Get lowest number in "negative" group (odd entries of loop)
        double minValue = double.PositiveInfinity;
       for (int p = 0; p < loop. GetLength(0); p++)
        {
            //Get cell value
           int r = loop[p, 0];int c = loop[p, 1]; //Determine current operation
           if (p % 2 == 1) //odd (negative operation numbers)
\{ if (solutionCurr[r, c] < minValue)
                    minValue = solutionCurr[r, c];
            }
        }
        //Adjust current solution
       for (int p = 0; p < loop.GetLength(0); p++)
        {
            //Get cell value
           int r = loop[p, 0];
           int c = loop[p, 1];
            //Determine current operation
           if (p % 2 == 0) //even or zero
\{ //Add the minimum value to the solution
                solutionCurr[r, c] += minValue;
 }
            else //odd
\{ //Remove the minimum value from the solution
           solutionCurr[r, c] -= minValue;<br>}
 }
        }
        #endregion
        cycles++;
    }
    //Account for minimum delivery
   addMinimumDelivery ToSolution(solutionCurr);
   adjustMinimumDelivery FromSupplyAndDemand(true); //Add back
    return solutionCurr;
```
}

```
Least Potentials Optimization - Support Methods
private void calculateUV_Values(double[,] solution, out double[] u, out double[] v)
{
     //Get dimensions
     int rows = solution.GetLength(0);
    int cols = solution.GetLength(1);
    //Result variables
    double?[] U = new double?[rows];
    double?[] V = new double?[cols];
     //Assume U0 = 0 for row 0, Solve for 
   U[0] = 0; //Repeat loop until all values of U and V are solved
    while (true)
     {
        #region Check if U and V finished
         //Check U values
        bool uFinished = true;
        for (int i = 0; i < 0. Length; i++) {
            if (U[i] == null)\{ uFinished = false;
                break;
 }
         }
         //Check V values
         bool vFinished = true;
        for (int i = 0; i \lt V. Length; i++) {
            if (V[i] == null)\{vF\text{-}inside = false;
                break;
 }
         }
         //Both finished
         if (uFinished && vFinished) break;
         #endregion
         //Try to solve for V values
        for (int r = 0; r < rows; r++)
         {
             //If U not set, V cannot be determined
            if (U[r] == null) continue;
             //Set values of V for assigned cells
            for (int c = 0; c < cols; c++)
\{ //If already set, move to next
                if (V[c] != null) continue;
                 //Set the value
                if (solution[r, c] > 0)
                    V[c] = Costs[r, c] - U[r]; }
         }
         //Try to solve for U values 
        for (int c = 0; c < cols; c++)
         {
```

```
 //If V not set, U cannot be determined
           if (V[c] == null) continue;
            //Set values of U for assigned cells
           for (int r = 0; r < rows; r++)
\{ //If already set, move to next
               if (U[r] != null) continue;
                //Set the value
               if (solution[r, c] > 0)
                   U[r] = \text{Costs}[r, c] - V[c]; }
        }
    }
    //Return results
   u = new double[rows];for (int i = 0; i < rows; i++)u[i] = (double)U[i]; v = new double[cols];
   for (int i = 0; i < cols; i++)v[i] = (double)V[i];}
private int[,] findLoop(double[,] solution, int rStart, int cStart)
{
     //Get dimensions
    int rows = solution.GetLength(0); int cols = solution.GetLength(1);
    #region Generate possible directions
    //Add temporary value at start point (so it is included in directions generation)
    solution[rStart, cStart] = 1;
    //Compute possible directions at each cell
   List<int[]>[,] allowedDirections = new List<int[]>[rows, cols];
   for (int r = 0; r < rows; r++)
     {
       for (int c = 0; c < cols; c++)
         {
            //Ignore unassigned cells
           if (solution[r, c] == 0)
                continue;
            //If not created yet, create it
           allowedDirections[r, c] = new List<int[]>();
            //Check row
           for (int cCurr = 0; cCurr < cols; cCurr++)
\{if (cCurr != c & solution[r, cCurr] > 0)
\{allowedDirections[r, c].Add(new int[] { 0, cCurr - c });
 }
 }
            //Check colum
           for (int rCurr = \theta; rCurr < rows; rCurr++)
\{if (rCurr != r & solution[rCurr, c] > 0)
\{allowedDirections[r, c].Add(new int[] { rCurr - r, 0 });
 }
 }
```

```
 }
    }
    //Remove temporary value at start point
    solution[rStart, cStart] = 0;
    #endregion
    #region Remove bad directions
    bool changeFound = true;
    while (changeFound)
    {
        //Assume no change first
        changeFound = false;
        //Remove items with one entry
       for (int r = 0; r < rows; r++)
        {
           for (int c = 0; c < cols; c++)
\{List<int[] ad = allowedDirections[r, c];
                if (ad != null && ad.Count == 1)
\{ //Get the entry
                  int[] dir = ad.First();
                   //Get the cell where it points, and remove the negative version
                  allowedDirections[r + dir[0], c + dir[1]].RemoveAll(i \Rightarrow i[0] == -dir[0] 88 i[1] == -dir[1]); //Remove this list
                   allowedDirections[r, c] = null; //Allow another loop
                   changeFound = true;
 }
 }
        }
        //Remove items that can't turn
       for (int r = 0; r < rows; r++)
        {
           for (int c = 0; c < cols; c++)
\{List<int[]> ad = allowedDirections[r, c];
               if (ad != null)\{ //Check if both row and column movement exist
                   int countColumnMovement = ad.FindAll(dir => dir[0] == 0).Count;
                   int countRowMovement = ad.FindAll(dir => dir[1] == 0).Count;
                    //If column move
                  if (countColumnMovement == 0 || countRowMovement == 0)
                   {
                       //For each entry
                      foreach (int[] dir in ad)
\{ //Get the cell where it points, and remove the negative version
                          allowedDirections[r + dir[0], c + dir[1]].RemoveAll(i \Rightarrow i[0]== -dir[0] && i[1] == -dir[1]);
 }
                       //Remove this list
                      allowedDirections[r, c] = null;
                       //Allow another loop
                      changeFound = true;
 }
```

```
 }
 }
         }
     }
     #endregion
    #region Generate Path
     //Start at specified position
   List<int[]> path = new List<int[]>();
    path.Add(new int[] { rStart, cStart });
     int rCurrr = rStart;
    int cCurrr = cStart;
     //Start loop 
     while (true)
     {
         //Get current directions
        List<int[]> directionsCurr = allowedDirections[rCurrr, cCurrr];
         //Get first entry
         int[] dir = directionsCurr.First();
         //Move to this entry
        rCurr + = dir[0];clurr + = dir[1];directionsCurr = allowedDirections[rCurrr, cCurrr];
         //Check if back at start
         if (rCurrr == rStart && cCurrr == cStart)
             break;
         //Add to path
        path.Add(new int[] { rCurrr, cCurrr });
         //Remove negative reference, so as not to get sent back
        allowedDirections[rCurrr, cCurrr].RemoveAll(i => i[0] == -dir[0] && i[1] == -
dir[1]);
     }
     #endregion
     #region Convert path
     //Copy from list to 2d array
     int[,] loop = new int[path.Count, 2];
    for (int i = 0; i < path.Count; i++) {
         //copy row value
        loop[i, 0] = path[i][0]; //copy column value
        loop[i, 1] = path[i][1]; }
     #endregion
     return loop;
}
```
Page **22** of **22**